# **scd Documentation**

*Release 1.2.2*

**Sergey Arkhipov**

February 14, 2017

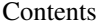

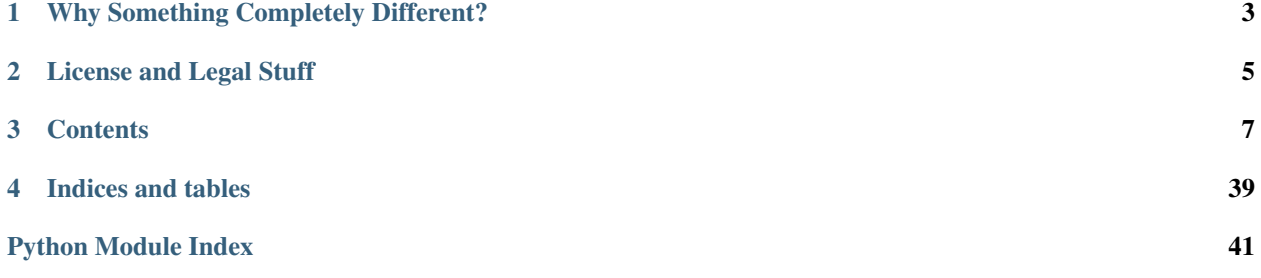

SCD (Something Completely Different) is yet another implementation of the tools called bumpversions. There are many such tools available in the wild and I thoroughly looked through them. And decided to reinvent the wheel. You have a legit question: WHY THE BLOODY HELL DOES THIS WORLD NEED YET ANOTHER BUMPVERSION? Because I wanted the tool which works better at slightly bigger scale and I wanted the tool which I won't fight against immediately after adoption.

All bumpversion-like tools alllow you to manage versions of your software within a project. If you have a version number in your config file, documentation title, somewhere in the code, you know that it is irritating to update them manually to the new version. So there is whole set of tools which can manage them with one command.

For example, there is well-known and probably standard de-facto [bumpversion.](https://github.com/peritus/bumpversion) Unfortunately, bumpversion seems stale and seriously limited in its capabilities (this is the main reason why scd was born). For example, there are no regular expressions and replacement patterns look cumbersome (why do we need that serialize block if we can use templates? Templates are everywhere!). Also, I wanted to have a possibility to use several replacement blocks without dancing around INI syntax which never works on practice (probably I tend to complicate things, but with bigger project INI starts to irritate a lot).

Please find more rants in [Rationale.](#page-10-1)

## **Why Something Completely Different?**

<span id="page-6-0"></span>I usually find myself and my team in situation when we are over optimistic about future releases. "This time we make things right". And everytime, when we release, I feel myself as John Cleese:

## **License and Legal Stuff**

<span id="page-8-0"></span>Software is distributed using [MIT license.](https://tldrlegal.com/license/mit-license)

MIT License

Copyright (c) 2016 Sergey Arkhipov

Permission is hereby granted, free of charge, to any person obtaining a copy of this software and associated documentation files (the "Software"), to deal in the Software without restriction, including without limitation the rights to use, copy, modify, merge, publish, distribute, sublicense, and/or sell copies of the Software, and to permit persons to whom the Software is furnished to do so, subject to the following conditions:

The above copyright notice and this permission notice shall be included in all copies or substantial portions of the Software.

THE SOFTWARE IS PROVIDED "AS IS", WITHOUT WARRANTY OF ANY KIND, EXPRESS OR IMPLIED, INCLUDING BUT NOT LIMITED TO THE WARRANTIES OF MERCHANTABILITY, FITNESS FOR A PARTICULAR PURPOSE AND NONINFRINGEMENT. IN NO EVENT SHALL THE AUTHORS OR COPYRIGHT HOLDERS BE LIABLE FOR ANY CLAIM, DAMAGES OR OTHER LIABILITY, WHETHER IN AN ACTION OF CONTRACT, TORT OR OTHERWISE, ARISING FROM, OUT OF OR IN CONNECTION WITH THE SOFTWARE OR THE USE OR OTHER DEALINGS IN THE SOFTWARE.

You can find source codes on GitHub: [https://github.com/9seconds/scd.](https://github.com/9seconds/scd)

## **Contents**

## <span id="page-10-1"></span><span id="page-10-0"></span>**3.1 Rationale**

scd was created when I worked on project which is slightly better than simple library. This project has several services (you may add "micro" prefix if you want) and a lot of plugins. This project has so many plugins that we even created [cookiecutter](https://github.com/audreyr/cookiecutter) template for that. Overall more than 10 Python packages.

These packages have dependencies and some of these dependencies were project dependencies. Such as common and some api package depend on common, you get it. And we have to pin version or put a range like  $>=$ ,  $\lt$  or  $\lt$  = (at that time pip/setuptools even do not understand  $\sim$  =). Also, we had documentation and we had to manage documentation via long running stable branches. So we had to support docs for version 1.0 and 2.0. Oh, and we had DEBs/RPMs and later Docker images where we put versions in labels!

As you understand, version numbers were hardcoded everywhere. In some places this was the only way to put version number (like in this doc).

We'd been trying to use [bumpversion.](https://github.com/peritus/bumpversion) If worked fine for some files but become a nightmare if we wanted to make complicated replacement where regular expression will fit best. Also, it was totally impossible to use bumpversion for files where we have to put ranges like dep>={major}.{minor},<{major}.{next\_minor} (no next\_minor, what a pity). Yes, these files were not understand  $\sim$  = at that time and please remember that not all package managers recognize such concept. It had no regular expressions and several replacements for a file. We could fork bumpversion but it was as complicated as create our own.

So here is rationale. We wanted bumpversion which:

- 1. Support several search/replacement pairs for a file
- 2. Support searching with regular expressions
- 3. Have a named sets of replacement/search patterns because in a lot of files these could repeat a lot
- 4. Have some default search/replacement pairs.
- 5. Have a more reasonable configuration format than INI.
- 6. Templates.
- 7. Possibility to set current version and understand that numbering in files can vary even if current development version persist.
- 8. Possibility to extract some information from Git to version numbers.

Let's elaborate on those items

### **3.1.1 Reasonable Configuration File**

**scd** has to support different configuration formats out of box. Currently it supports JSON, YAML and TOML. These formats are not ideal, but at least it is more reasonable to use them, then struggling with INI limitations.

Also, there should be autodiscovery of such files. Please check [Configuration](#page-13-0) to get more details.

## **3.1.2 Regular Expression Search**

It was the biggest limit of bumpversion: using a literal string search. Seriously, I do not want to keep precise literal structure of some string in file. Developer who modifies the file, can forget about **bumpversion**, reindent things or replace some quotes from single to doubles.

I do not want optional third-party tool to dictate how to keep precise line in file. This irritates. That's why I need to have regular expression search. Seriously, it is that simple. To have flexibility to not remember about **scd** or **bumpversion** at all. These tools are optional and should never be implicit dependencies.

### **3.1.3 Several Search/Replacement Pairs**

Okay, you have a package *X* which dependend on *Y* and *Z*. *X*, *Y* and *Z* all are parts of your project. Fine, and you need to bump version. Now solve problem: how to replace version range of *Y* and *Z* in setup.py of *X*? In a single replacement literal pattern. Yes, constant. Just because your version bumper is dumb enough to force you to simplify its life. Or with giant unsupporable regexp, yes.

We need to have a support of multiple search/replacement pairs per file. Dixi.

### **3.1.4 Named sets of Search/Replacement Pairs**

If you have a lot of files where to manage version, you will quickly realise that those files are not individual, you will have ~5-6 different search and replacement patterns overall. To avoid a long list of copying and pasting, you need to have a possibility to assign pattern with some name and use it later.

For example, you can have  $(? \leq \text{version}\s = \s'')\d+\.\d+ \ldots \d+ \text{ named as setumpy. In that case, if you$ will replace double quotes with single ones, you won't sed whole file, you can do it in one place.

### **3.1.5 Templates**

Why the hell on the world do you need to implement confusing serialize blocks if world already has templates? **scd** uses [Jinja2](http://jinja.pocoo.org/) as templating engine.

### **3.1.6 Git and Development Releases**

We live in the world where development releases exist and we need something to support them. It is great to have some base version for a current developing release but we need to have a possiblity to generate development version identifiers. Prerelases. Include build numbers.

In Python there are several projects to do that. For example, there is widely used [pbr](http://docs.openstack.org/developer/pbr/) which generates development release numbers for you. There is setuptools scm which is seriously great and I highly recommend everyone to use it.

The only problem about setuptools-scm is its extensibility. It is extendable by entrypoints and it is reasonable. But if you want to have another version numbering policy, you need to implement your own entrypoint. And put it somewhere. And set setup\_requires to that package. It works, but it is slightly inconvenient to use that, having additional depenency you have to put somewhere and install before any other package. But seriously, this project rocks. And available for Python packages only so there is no way to update docs or RPM specs. And it is irritating to have 2 schemes of versioning, they will fail one day.

## **3.2 Installation**

**scd** is simple Python package which hosted on [Cheese Shop](https://pypi.python.org) so if you are familiar with Python package installation, it would be really straightforward.

Tool works with Python>=2.7 and PyPy2.

### **3.2.1 Prerequisites**

To install scd, you need to have pip or setuptools installed. Pip is required if you want to install it from Cheese Shop and setuptools if you prefer source code installation.

To install [Pip](https://pip.pypa.io/en/stable/) follow these guides:

- [Installation with package managers](https://packaging.python.org/install_requirements_linux/)
- [Installation without package managers](https://pip.pypa.io/en/stable/installing/)

To install setuptools follow [official guide](http://setuptools.readthedocs.io/en/latest/setuptools.html#installing-setuptools) and please check repository of your OS: there is a great possiblity that you already have it installed.

### <span id="page-12-0"></span>**3.2.2 Install from Cheese Shop**

If you want to install system-wide or in virtualenv then do

pip install scd

Otherwise, please do

```
pip install --user scd
```
Also, it is possible to use following extras to add some optional features to your installation.

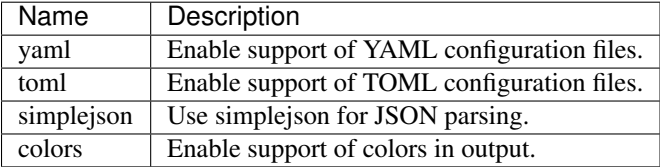

So if you want to install scd with YAML support and colors enabled, please do following:

pip install scd[yaml,colors]

### **3.2.3 Install from sources**

```
git clone https://github.com/9seconds/scd
cd scd
python setup.py install
```
Verify that tool is installed with  $\operatorname{scd}$  --help.

## <span id="page-13-0"></span>**3.3 Configuration**

scd uses configuration file to get information on settings, search/replacement patterns and files to manage.

As you got from *[Install from Cheese Shop](#page-12-0)*, scd can parse [TOML,](https://github.com/toml-lang/toml) [YAML](http://yaml.org/) and [JSON](http://www.json.org) configuration files. So first we need to elaborate a little bit on how to create required configuration.

## **3.3.1 Configuration Formats**

Yes, 3 formats, but in most cases all three formats are possible to reduce to equialent JSON. Here are examples of all 3 formats, which are totally equialent.

YAML:

```
1 version:
2 number: 1.2.3
3 scheme: semver
4
5 search_patterns:
6 full: "({ full })"7
8 replacement_patterns:
9 full: "{{ full }}"
10
11 defaults:
12 search: full
13 replace: full
14
15 files:
16 setup.py:
17 - default
```
#### TOML:

```
1 [version]
2 \mu number = "1.2.3"
3 scheme = "semver"
4
5 [search_patterns]
6 \left| \text{full} \right| = " {\text{full}} {\text{)}}"
7
8 [replacement_patterns]
\int full = "{{ full }}"
10
11 [defaults]
12 search = "full"
13 replace = "full"
14
15 [files]
16 "setup.py" = ["default"]
```
JSON:

```
1 \mid \{2 "version": {
3 "number": "1.2.3",
4 "scheme": "semver"
     \},
```

```
6 "search_patterns": {
7 "full": "{{ full }}"
8 },
9 "replacement_patterns": {
10 "full": "{{ full }}"
\begin{array}{ccc} \n 11 & 11 & 11\n \end{array}12 "defaults": {
13 "search": "full",
14 "replace": "full"
15 \quad \frac{1}{2}16 "files": {
17 "setup.py": ["default"]
18 }
19 }
```
I hope you get an idea: all these formats are representing the same datastructure. If you are familiar with [JSON](http://json-schema.org/) [Schema,](http://json-schema.org/) you may find that useful:

```
1 \mid \{2 "$schema": "http://json-schema.org/draft-04/schema",
3 "type": "object",
4 "required": ["version", "defaults", "files"],
5 "properties": {
6 "config": {
7 "type": "number",
8 "minimum": 1,
9 "multipleOf": 1.0
10 \quad \frac{1}{2}11 "version": {
12 "type": "object",
13 "required": ["scheme", "number"],
14 "properties": {
15 "scheme": {
16 "type": "string",
17 "enum": ["pep440", "semver", "git_pep440", "git_semver"]
\left.\begin{array}{ccc}\n18 & \\
\end{array}\right\},
19 "number": {
20 "oneOf": [
21 {"type": "number"},
22 {"type": "string"}
23 ]
24 }
25 }
26 },
27 "files": {
28 "type": "object",
29 "additionalProperties": {
30 "type": "array",
31 "items": {
32 "oneOf": [
33 {"type": "string", "enum": ["default"]},
34 \left\{35 "type": "object",
36 "properties": {
37 "search": {"type": "string"},
38 "search_raw": {"type": "string"},
39 "replace": {"type": "string"},
40 "replace_raw": {"type": "string"}
```
<span id="page-15-0"></span>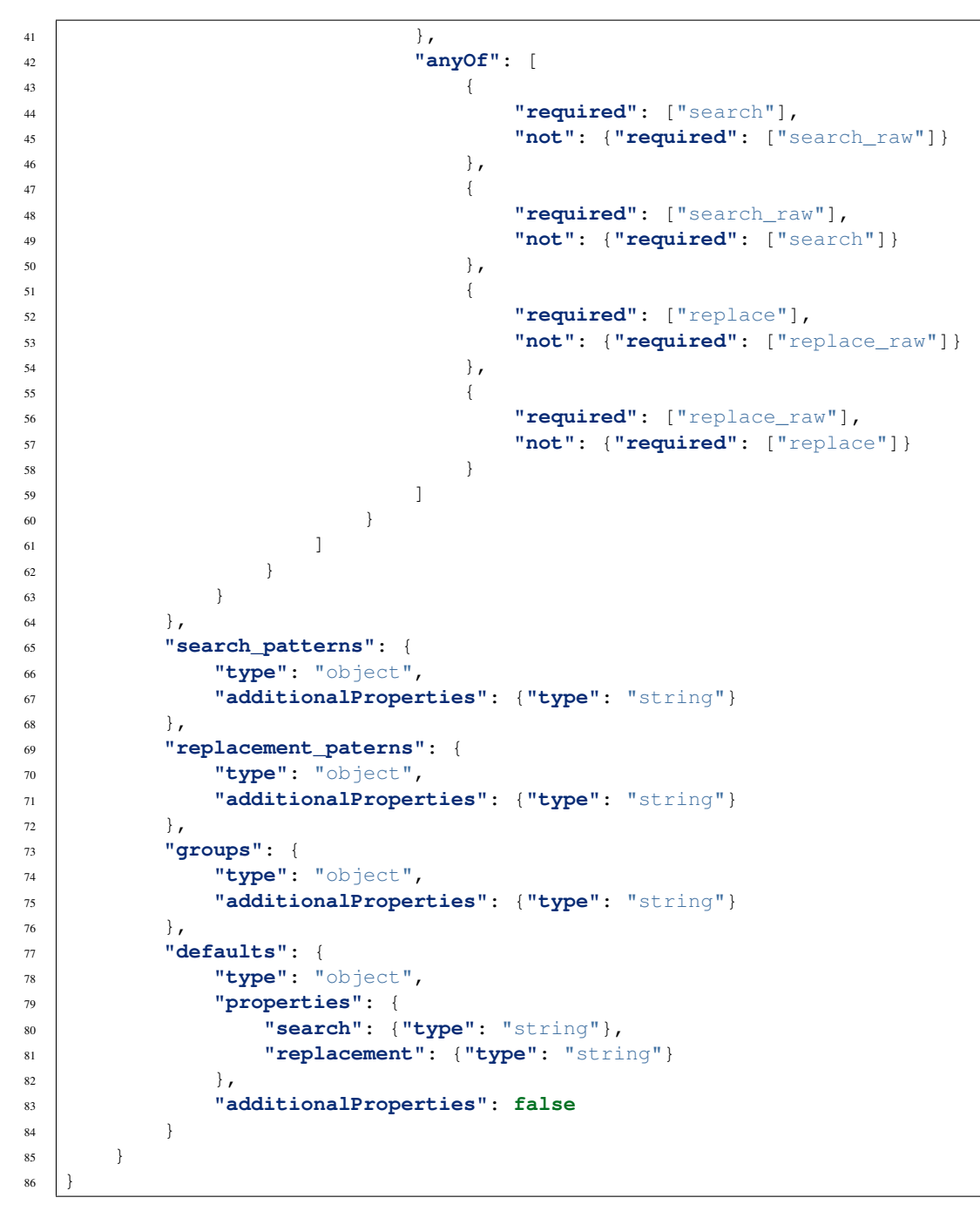

Please be noticed that it is possible to extend allowed schemes with external entrypoints but [PEP 440](https://www.python.org/dev/peps/pep-0440) and [SemVer](http://semver.org/) are supported out of box.

## **3.3.2 Examples**

For simplicity, I will put examples here in YAML but as you already understand, they could be easily made with any other format.

#### **Full Example**

```
1 config: 1
2
3 version:
4 number: 1.0.1
5 scheme: semver
6
7 search_patterns:
8 full: "{{ semver }}"
9 vfull: "v{{ semver }}"
10 major_minor_block: "\\d+\\.\\d+(?=\\s\\#\\sBUMPVERSION)"
11
12 replacement_patterns:
13 full: "{{ full }}"
14 major_minor: "{{ major }}.{{ minor }}"
15 major_minor_p: "{{ major }}.{{ minor }}{% if patch %}.{{ patch }}{% endif %}"
16
17 defaults:
18 search: full
19 replace: full
20
21 groups:
22 code: 'scd/.*?\.py'
23 docs: 'docs/.*?'
24
25 files:
26 setup.py:
27 - search_raw: "(?>=version\\s=\\s\\\"){{ full }}"
28 docs/conf.py:
29 - default
30 - search: vfull
31 replace: major_minor_p
32 - search: major_minor_block
33 replace_raw: "{{ next_major }}"
```
#### **Shortest Example**

```
1 version:
2 number: 1.0.1
3 scheme: semver
4
5 defaults:
6 search: semver
7 replace: base
8
9 files:
10 setup.py:
11 - default
```
So, as you can see, config can be large and can be small. It is up to you what to choose.

### **3.3.3 Parameters**

From examples above you may get an idea that some parameters are optionals, some mandatory. Mandatory parameters are version, defaults and files. All others are optionals.

Also, you may notice Mustache-like strings like {{ something }}. Your guessing is correct, it is [Jinja2](http://jinja.pocoo.org/) templates. Template context variables are depended on choosen version scheme, you can get a list of them in *[Predefined Template](#page-21-0) [Context](#page-21-0)*.

#### **config**

config is a numeric version (integers, please) of the config format. This is the first field processed by scd therefore it is possible to have absolutely different schemas in future.

This field is responsible for config schema version. Sometimes (probably in future) we will bring (definitely will) some non-backward compatible changes in schema and we will differ configs by numbers.

This field is optional in 1.x versions, it implicitly equal to 1.

#### **version**

Version block defines a settings, related to versioning strategy.

scd won't calculate version for you, you need to set base version by your own. Some may consider that as inconvenience (if you have latest version 0.1.0, it is good to have next one as 0.1.1 calculated automatically), but I belive this is for the greatest good (struggling to force your smartass versioner to have next version 0.2 is way more inconvenient, than setting explicit one).

This block has 2 mandatory parameters and 0 optionals.

<span id="page-18-0"></span>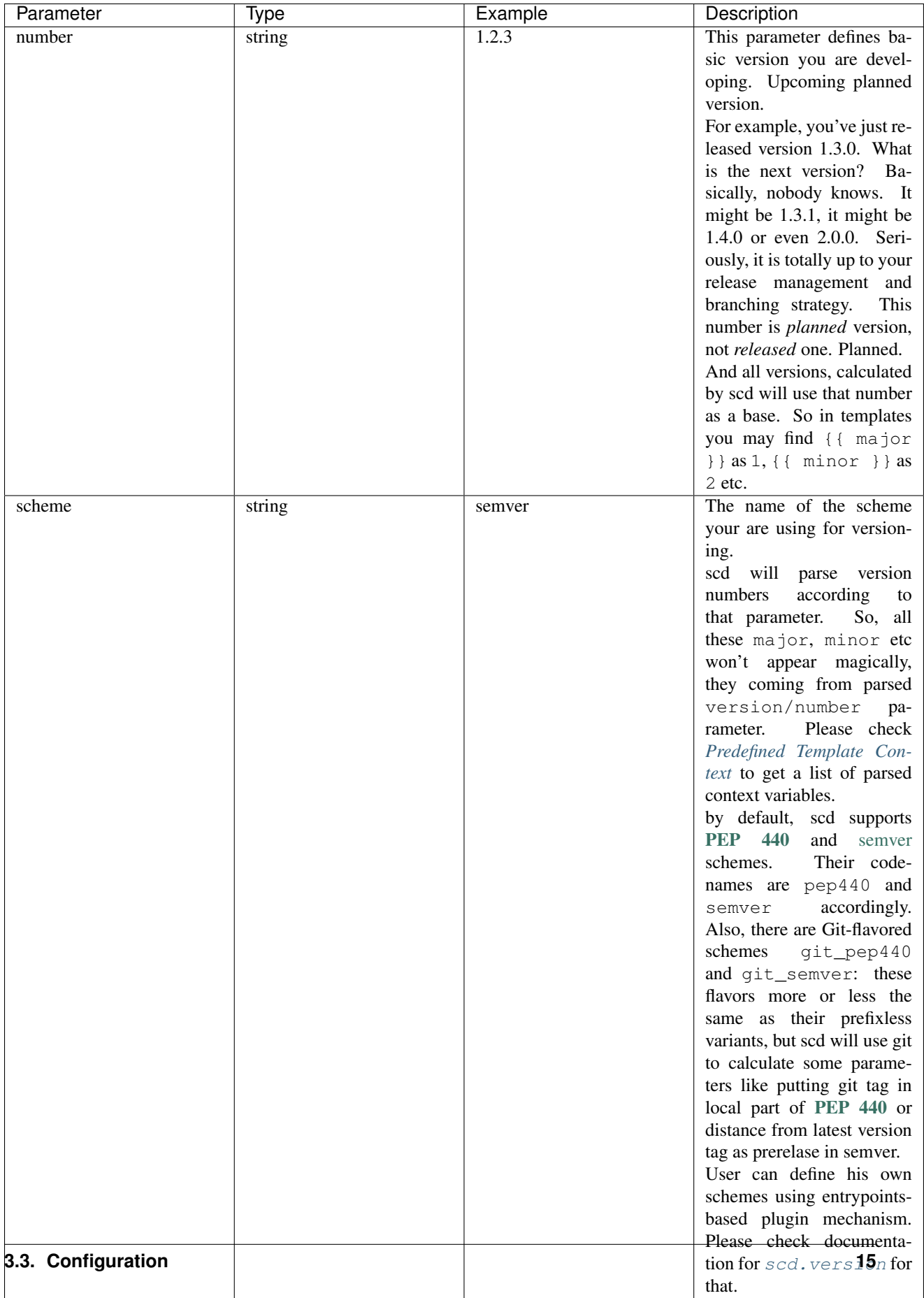

#### <span id="page-19-0"></span>**search\_patterns**

Search patterns defines regular expression which are used to search a place in file where to replace.

scd works in line-mode fashion, similar to sed, so all expressions applied to the line. Also, please be noticed that due to some implementation details, all expression will be compiled with re.VERBOSE and re.UNICODE. If you are not from Python world, please check [re](https://docs.python.org/3/library/re.html) documentation.

Important: Please check documentation on [re.VERBOSE.](https://docs.python.org/3/library/re.html#re.VERBOSE) Seriously, if you do not know what it is, go and read.

This block should have a simple mapping, where key is the name of the pattern and value is regular expression, understandable by Python.

There are several predefined search templates are available:

- pep440
- semver
- git\_pep440
- git\_semver

They are matching version in the format, allowed by semver or PEP440. If you have your own versioning available as plugin, it will be here also. Since all of them are defined, there is no need to define them on your own. But if you define pattern with such name in that section, default one will be, obviously, overriden.

Also, to simplify composition of your own patterns, these names are available as template context variables in search patterns. In other words, pattern like  $v\{$  semver  $\}$  is perfectly fine.

Important: scd will replace group 0 of the pattern. This is done intentionally to avoid possible ambiguity. In other word, it replaces whole pattern, not only some group. If you want to define regular expression more presicely, please use look-ahead and look-behind expressions.

#### <span id="page-19-1"></span>**replacement\_patterns**

Replacement patterns are used to express version for the search pattern.

The same thing, this parameter is key/value mapping where key if the name of the pattern and value is Jinja2 template, used for replacement. For available context variables please check *[PEP440](#page-22-0)* and [SemVer](http://semver.org/)

There are 2 predefined replacement patterns:

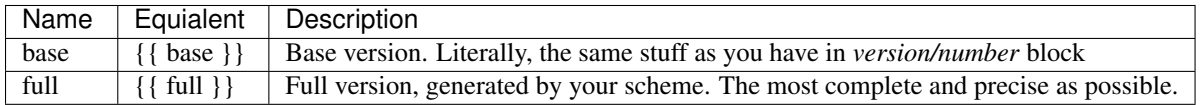

Of course, it is possible to override them in that section.

#### **groups**

Sometimes you want to change versions only in some subset of files. This why you can group them in some optional groups and filter by these groups. So, let's say you've defined groups *code* and *docs*. In that case, you can modify versions in docs only, without touching the code.

This is a mapping parameter. Key is the group name, value is regular expression. Each expression sets a path (or pathes) relative to the position of config file. The same story, as in *[files](#page-20-0)*.

**Important:** scd will implicitly append  $\varsigma$  to the pattern. Please do not use  $\sim$  and  $\varsigma$  as start/end of the line - it just makes no sense.

#### <span id="page-20-1"></span>**defaults**

If you have a lot of files, sometimes you want to have some default replacement or search. This is because it is possible to postpone some parameter having default one.

This block has 2 mandatory parameters and 2 optionals.

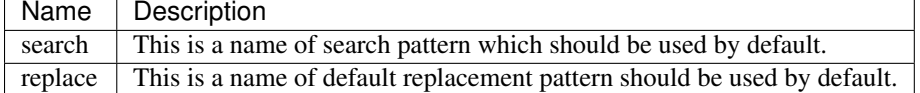

Please be noticed, that values are *names*, not raw patterns. Keys from search\_patterns and replacement\_patterns.

#### <span id="page-20-0"></span>**files**

Files are the list of file structures which scd should worry about. If scd does not have a section in config file, it will ignore file even if it explicitly set in CLI. Well, because nobody knows how to manage unknown file.

This is a mapping between filenames and a list of search/replacements.

Filename is rather simple: it is POSIX path to the file, relative to the config. POSIX means that separator is  $/$ , not  $\backslash$ . So if you have a filename  $\text{docs}/\text{source}/\text{conf.}$  py, it will work perfectly on Unix/OS X and Windows. On Windows, actually, scd will interpret this path as docssourceconf.py os it is crossplatform. Another mentioned thing about filename is that it is relative to the config file. So with file above and config file path /home/username/project/.scd.yaml, scd will process /home/username/project/docs/source/conf.py.

Search/replacements are the list with following rules:

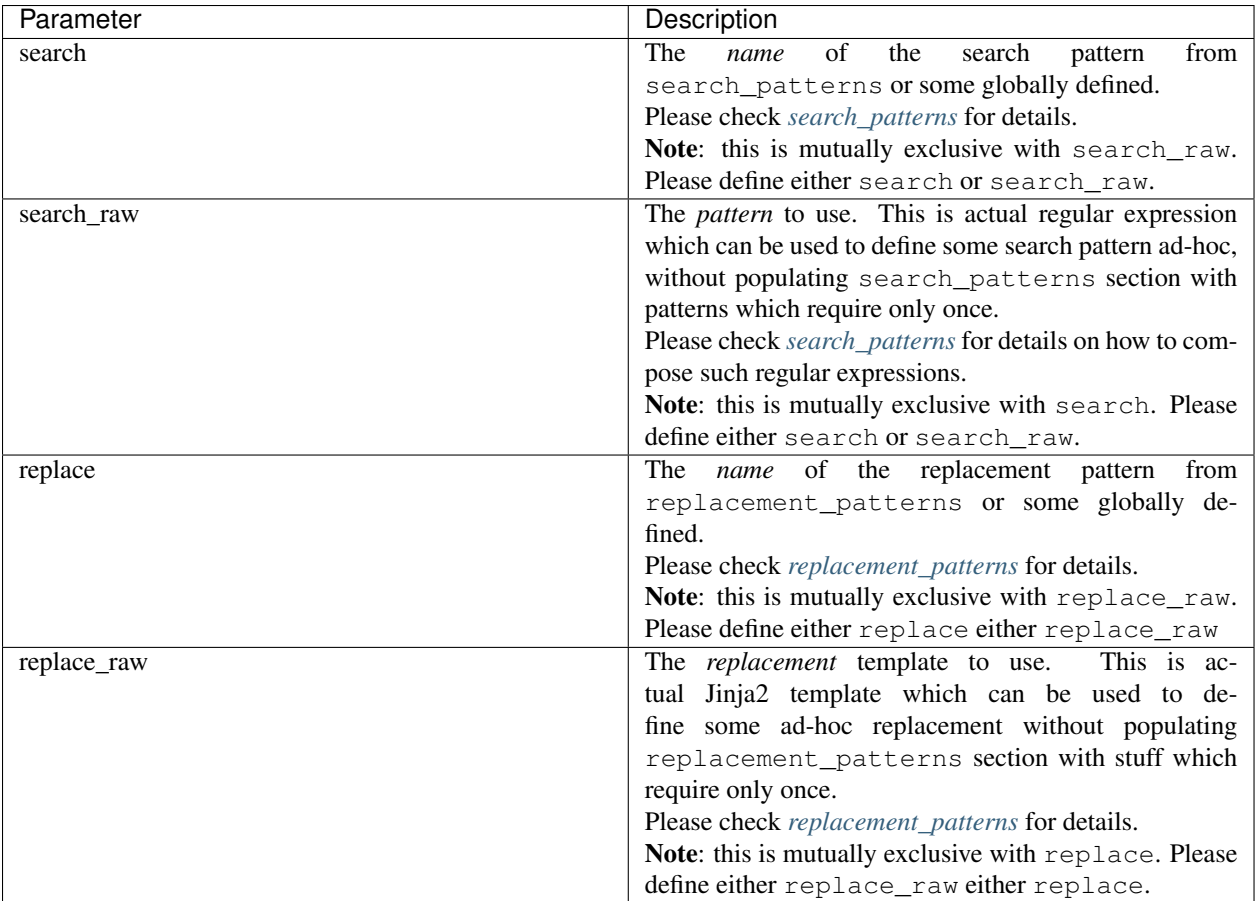

Please be noticed that at least something has to be defined. You may postpone any parameter (no search or search\_raw for example, but if you define any, please remember about mutual exclusive groups, mentioned in table), then parameters from *[defaults](#page-20-1)* section will be used. But do not keep element empty. There is special placeholder default for that. So if you want to use defaults only, please use config like:

```
1 version:
2 number: 1.0.1
3 scheme: semver
4
5 defaults:
6 search: semver
7 replace: base
8
9 files:
10 setup.py:
11 - default
```
In that case semver search pattern and base replacement will be used for setup.py.

## <span id="page-21-0"></span>**3.3.4 Predefined Template Context**

As it was previously mentioned, there are several predefined context variables which might be used in templates for search and replacements. Also, please remember, that these contexts are different: you cannot use context vars from replacements to make search pattern.

### <span id="page-22-1"></span>**Search Context**

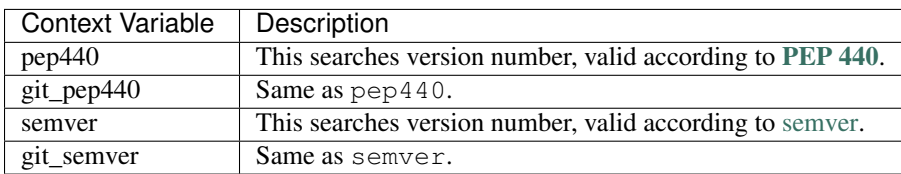

### **Replacement Context**

Replacement context is totally dependend on version scheme provided. Moreover, every scheme provides its own set of context variables, and it is possible that you have a scheme which is not version numbered (I worked with such scheme once, and it was not that bad as one can think).

Of course, there is a number of some predefined context variables for replacements, you may find them in *[replace](#page-19-1)[ment\\_patterns](#page-19-1)* section.

For next sections we need to make some assumptions on versions. Let's pretend that we have version 1.2.0 in our config file, using Git flavor of a scheme, operating on commit ff5cff170e93ab4f7dd87437951c6646e297c538 which is 5 commits left from latest version tag.

#### **SemVer**

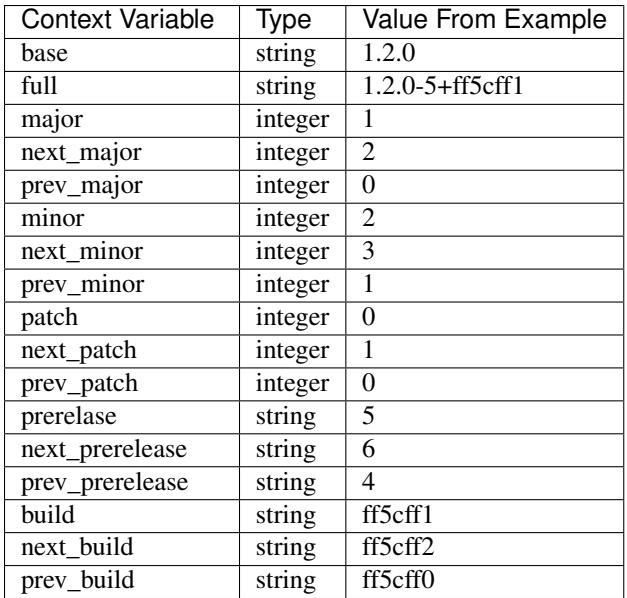

As you can see, this is rather trivial. The most interesting parts are build and prerelase management. By default, scd will try to guess next and previous parts (it increments latest number found in the string). Sometimes it make sense (build5 for example), sometimes not (Git commit hash) so please pay attention to your strategy.

#### <span id="page-22-0"></span>**PEP440**

To show all possible values, let's consider base version as 1.2.0rc1.

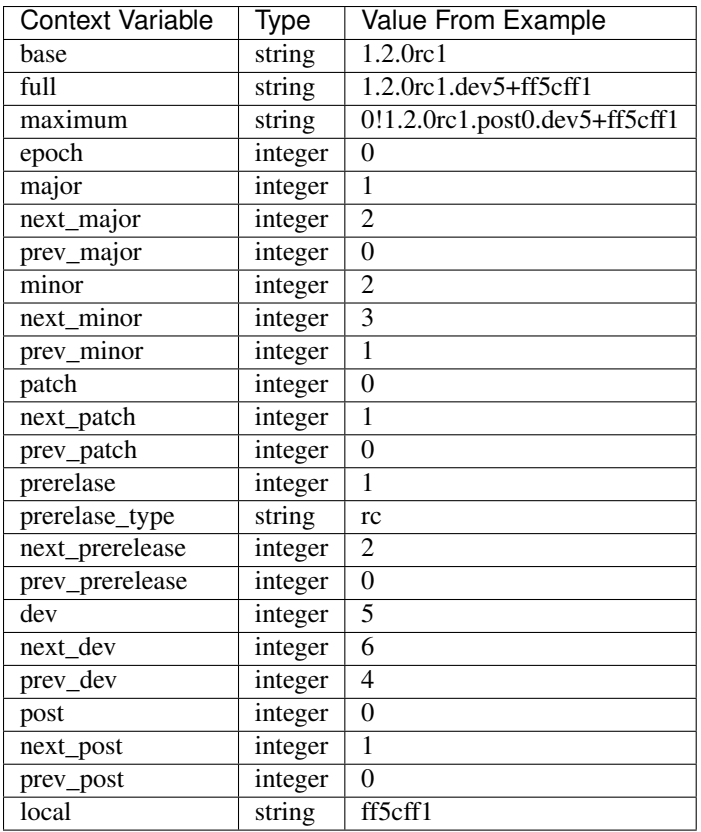

So, more or less the same. The only difference is that full won't display data which is 0 or empty. maximum does.

## **3.4 Usage**

## **3.4.1 CLI Arguments and Options**

```
usage: scd [-h] [-V] [-p] [-n] [-c CONFIG_PATH]
          [-x [CONTEXT_VAR [CONTEXT_VAR ...]]] [-d | -v][FILE_PATH [FILE_PATH ...]]
scd is a tool to manage version strings within your project files.
positional arguments:
 FILE_PATH Path to the files where to make version bumping. If
                       nothing is set, all filenames in config will be used.
optional arguments:
 -h, --help show this help message and exit
 -V, --own-version print version only.
  -p, --replace-version
                      print version to replace to.
  -n, --dry-run make dry run, do not change anything.
  -c CONFIG_PATH, --config CONFIG_PATH
                       path to the config. By default autodiscovery will be
                       performed.
  -x [CONTEXT_VAR [CONTEXT_VAR ...]], --extra-context [CONTEXT_VAR [CONTEXT_VAR ...]]
                       Additional context variables. Format is key=value.
```
-s {qit\_pep440,git\_semver,pep440,semver}, --version-scheme {qit\_pep440,git\_semver,pep440,semver} override version-scheme from config. -d, --debug run in debug mode -v, --verbose run tool in verbose mode

I have no idea what to add here. You can get this output with  $\text{scd}$  -h.

### **3.4.2 Explicit Scheme**

Sometimes you need to override scheme from config file. For example, you may want to use pep440 for versioning but in CI system (or any build system) you need to use git\_pep440. This option is for you.

### **3.4.3 Debug and Verbose Mode**

By default, scd won't notify you about anything. And won't print. But somethimes you want to know about some details. There are 2 ways how to do that: using debug and verbose mode.

Verbose output should be used if you are worrying about how scd is processing your files. Debug output - if you have some issue and want to yell on developer having something in your hands. If suspect you absolutely do not need to execute debug mode if you are not author of the tool.

Here are examples:

#### Verbose mode:

```
>>> Use /home/sergey/dev/pvt/scd/.scd.yaml as config file
>>> Parsed config as YAML
>>> Version is 0.1.0.dev24+3177b4e
>>> Start to process /home/sergey/dev/pvt/scd/setup.py
>>> Modify 'version="0.0.1",' to 'version="0.1.0.dev24+3177b4e",'
>>> Start to process /home/sergey/dev/pvt/scd/docs/source/conf.py
>>> Modify "version = '1.0'" to "0.1'"
>>> Modify "release = '1.0.0b1'" to "0.1.0'"
>>> Start to process /home/sergey/dev/pvt/scd/scd/__init_.py
>>> Modify '__version__ = "0.1.0"' to '0.1.0.dev24"'
```
Debug mode:

```
149 [DEBUG ] ( main:69 ) Options: Namespace(config=None, debug=True, dry_run=True, files=[], ve
149 [DEBUG ] ( main:169) Search configfile in /home/sergey/dev/pvt/scd
149 [INFO ] ( main:177) Use /home/sergey/dev/pvt/scd/.scd.yaml as config file
150 [DEBUG ] ( config:197) Use default json as JSON config parser.
164 [DEBUG ] ( config:218) Use PyYAML for YAML config parser.
165 [DEBUG ] ( config:228) Use toml for TOML config parser.
165 [DEBUG ] ( config:244) Cannot parse JSON: Expecting value: line 1 column 1 (char 0)
169 [INFO ] ( config:240) Parsed config as YAML
169 [DEBUG ] ( config:242) Parsed config content:
{
    "defaults": {
       "replacement": "full",
       "search": "pep440"
   },
    "files": {
       "docs/source/conf.py": [
           {
               "replace_raw": "{{ major }}.{{ minor }}",
               "search_raw": "^version\\s=\\s'{{ pep440 }}'"
```

```
},
   {
    "replace_raw": "{{ major }}.{{ minor }}.{{ patch }}",
    "search_raw": "^release\\s=\\s'{{ pep440 }}'"
   }
  ],
  "scd/__init__.py": [
   {
    "replace_raw": "{{ major }}.{{ minor }}.{{ patch }}{% if post %}.post{{ post }}{% end
    "search_raw": "^__version__\\s=\\s\"{{ pep440 }}\""
   }
  \vert,
  "setup.py": [
   {
    "replace": "full",
    "search": "setuppy"
   }
  ]
 },
 "search_patterns": {
  "setuppy": "(?<=version=\\\"){{ git_pep440 }}"
 },
 "version": {
  "number": "0.1.0",
  "scheme": "git_pep440"
 }
}
175 [INFO ] ( main:72 ) Version is 0.1.0.dev24+3177b4e
176 [DEBUG ] ( files:204) File /home/sergey/dev/pvt/scd/docs/source/conf.py is ok
176 [DEBUG ] ( files:204) File /home/sergey/dev/pvt/scd/setup.py is ok
176 [DEBUG ] ( files:204) File /home/sergey/dev/pvt/scd/scd/__init__.py is ok
176 [INFO ] ( main:81 ) Start to process /home/sergey/dev/pvt/scd/docs/source/conf.py
176 [DEBUG ] ( main:82 ) File object: <File(filename='docs/source/conf.py', path=|/home/sergey,
184 [INFO ] ( files:61 ) Modify "version = '1.0'" to "0.1'"
185 [INFO ] ( files:61 ) Modify "release = '1.0.0b1'" to "0.1.0'"
186 [DEBUG ] ( main:149) No need to save /home/sergey/dev/pvt/scd/docs/source/conf.py
186 [INFO ] ( main:81 ) Start to process /home/sergey/dev/pvt/scd/setup.py
186 [DEBUG ] ( main:82 ) File object: <File(filename='setup.py', path='/home/serg\frac{dy}{dx}/dev/pvt/sco
193 [INFO ] ( files:61 ) Modify 'version="0.0.1",' to 'version="0.1.0.dev24+3177b4e",'
193 [DEBUG ] ( main:149) No need to save /home/sergey/dev/pvt/scd/setup.py
193 [INFO ] ( main:81 ) Start to process /home/sergey/dev/pvt/scd/scd/_init_.py
193 [DEBUG ] ( main:82 ) File object: <File(filename='scd/_init__.py', path='/home/sergey/dev,
198 [INFO ] ( files:61 ) Modify '__version__ = "0.1.0"' to '0.1.0.dev24"'
198 [DEBUG ] ( main:149) No need to save /home/sergey/dev/pvt/scd/scd/_init_.py
```
## **3.4.4 Dry Run**

Sometimes you do not want to do replacement, but to check what it will change. Execute scd with  $-\text{dry-run flag}$ . Also, I advise to run in verbose mode to get details you want.

## **3.4.5 Config Autodiscovery**

It is always possible to set path to your config with  $--$ config. It is fine but sometimes you do not want to remember where is your config is placed. And you are working within Git repository. And all folks are placing such files in the root of repositories so... this is idea of autodiscovery.

<span id="page-26-1"></span>Let's assume that you are working in . /ui directory of your repository and execuing scd without explicit config path (--config ../.scd.yaml). What will happen:

- 1. scd will try to search within your current directory. It will search configs in following order:
	- .scd.json
	- scd.json
	- .scd.yaml
	- scd.yaml
	- .scd.toml
	- scd.toml
- 2. If nothing is found, scd will get top level of your repository (git rev-parse --show-toplevel) and start to search there. The same file order.

### **3.4.6 Extra Context**

Sometimes you need to have some extra context to propagate into templates or patterns. Here is the flag for that,  $-x$ (--extra-context). If you execute scd like scd -x name=myname, you will get name variable for replacement and search patterns immediately.

## <span id="page-26-0"></span>**3.5 API Reference**

SCD.

This is yet another implementation of the tools called bumpversions. There are many such tools available in the wild and I thoroughly looked through them. And decided to reinvent the wheel. You have a legit question: WHY THE BLOODY HELL DOES THIS WORLD NEED YET ANOTHER BUMPVERSION? Because I wanted the tool which works better at slightly bigger scale and I wanted the tool which I won't fight against immediately after adoption.

All bumpversion-like tools alllow you to manage versions of your software within a project. If you have a version number in your config file, documentation title, somewhere in the code, you know that it is irritating to update them manually to the new version. So there is whole set of tools which can manage them with one command.

For example, there is well-known and probably standard de-facto [bumpversion.](https://github.com/peritus/bumpversion) Unfortunately, bumpversion seems stale and seriously limited in its capabilities (this is the main reason why scd was born). For example, there are no regular expressions and replacement patterns look cumbersome (why do we need that serialize block if we can use templates? Templates are everywhere!). Also, I wanted to have a possibility to use several replacement blocks without dancing around INI syntax which never works on practice (probably I tend to complicate things, but with bigger project INI starts to irritate a lot).

scd is extensible with [setuptools' entrypoints.](http://setuptools.readthedocs.io/en/latest/pkg_resources.html#entry-points) It basically means that if you want, you can always create you own implementation of some functions, scd will discover that and can use.

Currently, there is only one entrypoint is defined, scd.version. All instances of that entrypoint should be subclasses of [scd.version.Version](#page-39-0) class. Please check [scd.version.SemVer](#page-37-0) or [scd.version.PEP440](#page-34-0) for examples.

### <span id="page-27-3"></span>**3.5.1 Contents**

#### <span id="page-27-2"></span>**scd.main**

Module, which has routines for scd CLI.

scd.main.**catch\_exceptions**(*func*)

Decorator which makes function more CLI friendly.

If everything is ok, it returns  $\circ s$ .EX  $\circ$  CK (code 0), if not -  $\circ s$ .EX  $\circ$ SOFTWARE (code 70). Also, it is smart enough to differ verbose and debug mode and print accordingly.

## scd.main.**configure\_logging**()

Configure logging based on OPTIONS.

scd.main.**get\_options**()

Return parsed commandline arguments.

Returns Parsed commandline arguments

Return type argparse. Namespace

#### scd.main.**guess\_configfile**()

Return file-like object, guessing where the hell if config file.

Returns Open config.

Return type file-like object

Raises **ValueError** – if cannot find config file.

scd.main.**main**()

Main function.

Basically, it parses CLI, creates config, traverse files and does modifications. All that scd does is happening with this function.

scd.main.**process\_file**(*fileobj*, *config*)

Function, which is responsible for processing of file.

#### **Parameters**

- **fileobj** ([scd.files.File](#page-30-0)) File to process.
- **config** ([scd.config.Config](#page-27-0)) Parsed configuration.

scd.main.**search\_config\_in\_directory**(*directory*)

Return config file name if it is found in directory.

**Parameters directory**  $(str)$  – Path to the directory where to search config files.

Returns Path to the config file (absolute) or None if nothing is found

Return type str or None

#### <span id="page-27-1"></span>**scd.config**

This module contains all routines, related to scd's configuration.

<span id="page-27-0"></span>class scd.config.**Config**(*configpath*, *version\_scheme*, *config*, *extra\_context*) Wrapper over parsed configuration data.

This wrapper provides methods for internal scd's implementation.

You want to use this class to access configuration data.

#### <span id="page-28-1"></span>**Parameters**

- **configpath**  $(str)$  Path to the configuration file (can be relative).
- **or None version\_scheme**  $(str)$  Explicit version scheme to use.
- $config(dict)$  Parsed configuration.
- **str]** extra\_context  $(dict[str])$  Additional context to use in templates.

Raises **ValueError** – if configuration is not valid to schema.

#### **project\_directory**

Absolute path to the directory with config file.

Returns Absolute path to the directory.

#### Return type str

#### static **validate\_schema**(*config*)

Validate parsed content to comply with JSON Schema.

**Parameters config**  $(dict)$  – Parsed configuration.

Returns A list of errors, found during verification. If list is empty, everyting is valid.

Return type list[str]

<span id="page-28-0"></span>class scd.config.**Parser**(*name*, *func*)

#### **func**

Alias for field number 1

#### **name**

Alias for field number 0

class scd.config.**V1Config**(*configpath*, *version\_scheme*, *config*, *extra\_context*) Implementation of  $Confi\phi$  for config version 1.

#### **defaults**

A mapping of default search/replace patterns from config file.

Returns Raw mapping, as is.

Return type dict[str, str]

#### **files**

A list of files defines in config file.

Returns List of file instances

Return type list[[scd.files.File](#page-30-0)]

#### **filter\_files**(*required\_groups*, *required\_files*)

Filter and return only those files which are required.

This uses groups and required\_files parameter filtering.

**Parameters** 

- **required\_groups**  $(list[str]) A$  list of mandatory groups
- **required\_files** (list[str]) A list of mandatory files

Returns A list of files after filtering.

#### Return type list[[scd.files.File](#page-30-0)]

#### <span id="page-29-0"></span>**groups**

A list of groups defined in config file.

Returns List of group names

Return type list[str, str]

#### **replacement\_patterns**

A mapping of replacement patterns (name/repl) from config file.

Returns Raw mapping, as is.

Return type dict[str, str]

#### **search\_patterns**

A mapping of search patterns (name/pattern) from config file.

Returns Raw mapping, as is.

Return type dict[str, str]

#### **version**

Instance of scd. version. Version.

This instance is created based on data from config file.

Returns Version

Return type scd. version. Version

#### **version\_number**

Base version number from config file.

Returns Literal number from config

#### Return type str

#### **version\_scheme**

Scheme of the versioning from config file.

For example, it can be git\_pep440.

Returns Version scheme

#### Return type str

#### scd.config.**get\_json\_parser**()

Function which detects what parser should be used for parsing JSONs.

It uses following logic: if [simplejson](https://simplejson.readthedocs.io/en/latest/) is available, it would be used, otherwise default json will work.

#### Returns JSON parser

#### Return type [Parser](#page-28-0)

#### scd.config.**get\_parsers**()

Function to detect locally available parsers.

Returns A list of available parsers for config files.

Return type list[[Parser](#page-28-0)]

#### scd.config.**get\_toml\_parser**()

Function which detects what parser should be used for parsing TOMLs.

It uses following logic: if [toml](https://github.com/uiri/toml) is available, it would be used, otherwise None is returned.

Returns TOML parser or None if nothing found.

Return type [Parser](#page-28-0) or None

#### <span id="page-30-2"></span>scd.config.**get\_yaml\_parser**()

Function which detects what parser should be used for parsing YAMLs.

It uses following logic: if [PyYAML](http://pyyaml.org/) is available, it would be used, otherwise it will try for [ruamel.yaml.](https://bitbucket.org/ruamel/yaml)

Returns YAML parser or None if nothing found.

Return type [Parser](#page-28-0) or None

scd.config.**make\_config**(*filename*, *version\_scheme*, *content*, *extra\_context*) Function to generate config based on incoming parameters.

This function does validation of config version.

#### Parameters

- **filename**  $(str)$  Path to the configuration file (can be relative).
- **or None version\_scheme**  $(str)$  Explicit version scheme to use.
- **content** (dict) Parsed configuration.
- **str]** extra\_context  $(dict[str])$  Additional context to use in templates.

Raises **ValueError** – if config version is not supported.

scd.config.**parse**(*fileobj*, *version\_scheme*, *extra\_context*)

Function which parses given file-like object with config data.

#### Parameters

- **fileobj** (file-like object) Open file object for parsing.
- **or None version\_scheme**  $(str)$  Explicit version scheme to use.
- str] extra\_context  $(dict[str.) Additional context$  to use in templates.

Returns Parsed config

Return type [Config](#page-27-0)

Raises **ValueError** – if not possible to parse config in any way.

#### <span id="page-30-1"></span>**scd.files**

<span id="page-30-0"></span>All classes and routines related to files.

class scd.files.**File**(*name*, *data*, *config*)

This is a wrapper for a file on FS which should be managed by scd.

The same story as for sed.config.Config: this wrapper is used for purposes of conveience mostly. Also, it is required when one need to emit a list of [SearchReplace](#page-32-0) instances for a file.

#### Parameters

- **name**  $(str)$  The name of the file from config (as is, not absolute one)
- **config** ([scd.config.Config](#page-27-0)) Instance of used config.
- **data**  $(llist)$  A contents of search/replacement parts of the config.

#### **all\_replacements**

Mapping of all known replacements for a file.

This mapping includes default replacements and those, defined in config file.

<span id="page-31-0"></span>Key is the name of the replacement, value is an instance of  $\text{lin} \text{ial}.$  Template.

Returns Mapping of replacements.

Return type dict[str, str]

#### **all\_search\_patterns**

Mapping of all search patterns for a file.

This mapping includes default patterns and those, defined in config file.

Key is the name of the replacement, value is compiled regular expression.

Returns Mapping of patterns.

Return type dict[str, str]

#### **default\_replace\_pattern**

Property, returns default replacement template from config.

Returns Default replacement pattern

Return type jinja2.Template

#### **default\_replacements**

Mapping of default replacements for a file.

Key is the name of the replacement, value is an instance of jinja2. Template.

Returns Mapping of replacements.

Return type dict[str, str]

#### **default\_search\_pattern**

Property, returns default search pattern from config.

Returns Default search pattern

Return type Regular expression

#### **default\_search\_patterns**

Mapping of default search patterns for a file.

Key is the name of the replacement, value is compiled regular expression.

Returns Mapping of patterns.

Return type dict[str, str]

#### **filename**

Relative filename of the file.

The most cool part about this property is that such name is platform independent: on Windows it might be docsconf.py, on Linux: docs/conf.py. That cool.

#### Returns Native platform filename

Return type str

#### **path**

Absolute path to the file for current platform.

Returns Native platform absolute path.

#### Return type str

#### **patterns**

A list of search/replacements for a file, based on config.

Returns List of instances for file management.

#### Return type list[[SearchReplace](#page-32-0)]

<span id="page-32-1"></span><span id="page-32-0"></span>class scd.files.**SearchReplace**(*search*, *replace*)

Class, which presents a pair of single search and replacement.

#### **Parameters**

- **search** (*regexp*) Search regular expression.
- **replace** (jinja2.Template) Replacement template

#### static **get\_replacement**(*replace*, *version*)

Return rendered template, taken context from version.

#### Parameters

- **replace** (jinja2.Template) Template for replacement.
- **version** ([scd.version.Version](#page-39-0)) Version instance, where template takes context.

Returns Rendered template, ready to insert.

Raises **ValueError** – if there is no enough context to render template.

#### Return type str

#### **process**(*version*, *text*)

Process text according to given version.

This does what is expected: search in text (as a rule, line from file) and inserts replacement where required.

#### Parameters

- **version** ([scd.version.Version](#page-39-0)) Version instance to use.
- **text**  $(str)$  Text to process.

Returns Processed line, after inserting replacement if needed. Return original line otherwise.

#### Return type str

#### scd.files.**make\_pattern**(*base\_pattern*, *config*)

Function, which creates regular expression based on given pattern.

Also, it injects all predefined search regexps like pep440 etc.

**Parameters base\_pattern**  $(str)$  – Pattern to transform to regular expression instance.

Returns Regular expression pattern

Return type regexp

Raises **ValueError** – if pattern cannot be parsed.

#### scd.files.**make\_template**(*template*)

Function for creating template instance from text template.

**Parameters template**  $(str)$  – Text template to process.

Returns Correct template instance, based on given text.

Return type jinja2. Template

#### scd.files.**validate\_access**(*files*)

Function, which validates access to the files.

<span id="page-33-3"></span>Parameters files (list [[scd.files.File](#page-30-0)]) – A list of files to check

Returns Is all files are accessible or not

Return type bool

#### <span id="page-33-2"></span>**scd.utils**

{

}

A set of various utils, used within scd.

```
scd.utils.execute(command)
```
Executor of external command and wrapper for result.

This is a wrapper for subprocess.Popen with stdin set to /dev/null.

It returns result like:

```
"code": 0,
"stdout": ["this is a line of stdout", "and this is another"],
"stderr": []
```
**Parameters command**  $(iist[str]) - A$  command for subprocess. Popen to execute.

Returns Execution result.

Return type dict

Raises **ValueError** – if command is not possible to execute.

#### scd.utils.**get\_plugins**(*namespace*)

A mapping of plugins (loaded) in given namespace.

**Parameters namespace**  $(str)$  – The name of namespace to use.

Returns Mapping for plugins (key is the name and value is loaded plugin).

Return type dict

```
scd.utils.get_version_plugins()
```
A mapping of scd version plugins.

#### <span id="page-33-0"></span>**scd.version**

Routines for version management.

These module has [Version](#page-39-0) class which is a base class for entrypoints scd.version. All entrypoints of such class should be subclasses of [Version](#page-39-0).

Currently, it scd.version has following defined entrypoints:

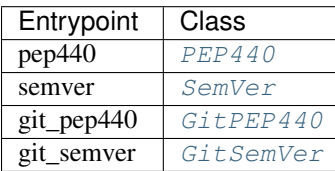

<span id="page-33-1"></span>class scd.version.**GitMixin**(*\*args*, *\*\*kwargs*) Mixin to add Git flavor for [Version](#page-39-0) classes.

#### <span id="page-34-2"></span>class scd.version.**GitPEP440**(*config*) Git flavored [PEP440](#page-34-0) implementation.

This implementation does the same, but precalculates local and dev parts based on Git information.

Dev release is the number of commits since latest tag and local will have Git short commit SHA at the first place.

#### <span id="page-34-1"></span>class scd.version.**GitSemVer**(*config*)

Git flavored [SemVer](#page-37-0) implementation.

This implementation does the same, but precalculates build and prerelase parts based on Git information.

Prerelase is the number of commits since latest tag and build is short commit hash. Previous and next builds are always empty. Because nobody predicts next commit hash.

#### <span id="page-34-0"></span>class scd.version.**PEP440**(*config*)

Implementation of Python versioning.

For details, please check [PEP 440](https://www.python.org/dev/peps/pep-0440).

#### **dev**

Dev number of the version.

For version 1483072998!1.2.3rc3.post13.dev2+5afe90c.linux it returns 2.

Returns Development part of the version number

Return type int

#### **epoch**

Epoch part of the version.

For version 1483072998!1.2.3rc3.post13.dev2+5afe90c.linux it returns 1483072998.

Returns Epoch part of the version number

#### Return type int

#### **local**

Local part of the version.

For version 1483072998!1.2.3rc3.post13.dev2+5afe90c.linux it returns 5afe90c.linux.

Returns Local part of the version number

#### Return type int

#### **major**

Major part of the version.

For version 1483072998!1.2.3rc3.post13.dev2+5afe90c.linux it returns 1.

Returns Major part of the version number

#### Return type int

#### **maximum**

Maximal representation of the version.

This always has all possible parts (probably except of prerelase, it is still optional, because we have to know context to calculate that) even if it makes no sense. I have no idea about usecase of that except of having this property for completenes.

Example: 0!1.2.3rc3.post0.dev0+1ubuntu1.

Horrible.

<span id="page-35-0"></span>Returns Maximal version number.

#### Return type str

#### **minor**

Minor number for the version.

For version 1483072998!1.2.3rc3.post13.dev2+5afe90c.linux it returns 2.

#### Returns Minor part of the version number

#### Return type int

#### **next\_dev**

Next dev number of the version.

For version 1483072998!1.2.3rc3.post13.dev2+5afe90c.linux it returns 3.

Returns Next development part of the version number

#### Return type int

#### **next\_major**

Next major number for the version.

For version 1483072998!1.2.3rc3.post13.dev2+5afe90c.linux it returns 2.

Returns Next major part of the version number

#### Return type int

#### **next\_minor**

Next minor number for the version.

For version 1483072998!1.2.3rc3.post13.dev2+5afe90c.linux it returns 3.

Returns Next minor part of the version number

#### Return type int

#### **next\_patch**

Next patch number for the version.

For version 1483072998!1.2.3rc3.post13.dev2+5afe90c.linux it returns 4.

Returns Next patch part of the version number

#### Return type int

#### **next\_post**

Next post number of the version.

For version 1483072998!1.2.3rc3.post13.dev2+5afe90c.linux it returns 14.

Returns Next post part of the version number

#### Return type int

#### **next\_prerelease**

Next prerelease number of the version.

For version 1483072998!1.2.3rc3.post13.dev2+5afe90c.linux it returns 4.

Returns Next prerelease part of the version number

Return type int

#### <span id="page-36-0"></span>**patch**

Patch number for the version.

For version 1483072998!1.2.3rc3.post13.dev2+5afe90c.linux it returns 3.

Returns Patch part of the version number

#### Return type int

#### **post**

Post number of the version.

For version 1483072998!1.2.3rc3.post13.dev2+5afe90c.linux it returns 13.

Returns Post part of the version number

Return type int

#### **prerelease**

Prerelease number of the version.

For version 1483072998!1.2.3rc3.post13.dev2+5afe90c.linux it returns 3.

#### Returns Prerelease part of the version number

Return type int

#### **prerelease\_type**

Type of the prerelase.

For version 1483072998!1.2.3rc3.post13.dev2+5afe90c.linux it returns rc.

Returns Type of the prerelease

#### Return type str

#### **prev\_dev**

Prev dev number of the version.

For version 1483072998!1.2.3rc3.post13.dev2+5afe90c.linux it returns 2.

#### Returns Previous development part of the version number

Return type int

#### **prev\_major**

Prev major number for the version.

For version 1483072998!1.2.3rc3.post13.dev2+5afe90c.linux it returns 0.

Returns Previous major part of the version number

#### Return type int

#### **prev\_minor**

Prev minor number for the version.

For version 1483072998!1.2.3rc3.post13.dev2+5afe90c.linux it returns 1.

Returns Previous minor part of the version number

#### Return type int

#### **prev\_patch**

Prev patch number for the version.

For version 1483072998!1.2.3rc3.post13.dev2+5afe90c.linux it returns 2.

Returns Previous patch part of the version number

#### Return type int

#### <span id="page-37-1"></span>**prev\_post**

Prev post number of the version.

For version 1483072998!1.2.3rc3.post13.dev2+5afe90c.linux it returns 12.

Returns Previous post part of the version number

#### Return type int

#### **prev\_prerelease**

Prev prerelease number of the version.

For version 1483072998!1.2.3rc3.post13.dev2+5afe90c.linux it returns 2.

#### Returns Previous prerelease part of the version number

#### Return type int

#### <span id="page-37-0"></span>class scd.version.**SemVer**(*config*)

Implementation of semantic version numbering.

For details, please check [http://semver.org/.](http://semver.org/)

#### **build**

Build version number.

Build version number of version 1.2.3-pre1+build4 is build4.

#### Returns Build version number.

#### Return type str

#### **next\_build**

Next build version number.

Next build version number of version 1.2.3-pre1+build4 is build5.

Returns Next build version number.

#### Return type str

#### **next\_major**

Next major version number.

Next major number of version 1.2.3 is 2.

Returns Next major version number.

#### Return type int

#### **next\_minor**

Next minor version number.

Next minor number of version 1.2.3 is 3.

Returns Next minor version number.

#### Return type int

#### **next\_patch**

Next patch version number.

Next patch number of version 1.2.3 is 4.

Returns Next patch version number.

Return type int

#### <span id="page-38-0"></span>**next\_prerelease**

Next prerelase version number.

Next prerelase version number of version 1.2.3-pre1+build4 is pre2.

Returns Next prerelase version number.

Return type str

#### classmethod **next\_text\_version**(*text*)

Method which returns next number from the string.

From string build10s it returns 11.

**Parameters text**  $(str)$  – Line to search in.

Returns Next number

Return type int

#### classmethod **parse\_text\_version**(*text*)

Method which extracts latest number from the string.

Empty string implies 0. No number also implies 0.

**Parameters**  $\textbf{text}(str)$  **– Line to search in.** 

Returns Latest number

Return type int

#### **prerelease**

Prerelase version number.

Prerelase version number of version 1.2.3-pre1+build4 is pre1.

Returns Prerelase version number.

#### Return type str

#### **prev\_build**

Prev build version number.

Previous build version number of version 1.2.3-pre1+build4 is build3.

Returns Previous build version number.

#### Return type str

#### **prev\_major**

Prev major version number.

Previous major number of version 1.2.3 is 0.

Returns Previous major version number.

#### Return type int

#### **prev\_minor**

Prev minor version number.

Previous minor number of version 1.2.3 is 1.

Returns Previous minor version number.

Return type int

#### <span id="page-39-1"></span>**prev\_patch**

Prev patch version number.

Previous patch number of version 1.2.3 is 4.

Returns Previous patch version number.

#### Return type int

#### **prev\_prerelease**

Prev prerelase version number.

Previous prerelase version number of version 1.2.3-pre1+build4 is pre0.

Returns Previous prerelase version number.

#### Return type str

#### classmethod **prev\_text\_version**(*version*)

Method which returns previous number from the string.

From string build10s it returns 9.

**Parameters**  $\textbf{text}(str)$  **– Line to search in.** 

Returns Next number

Return type int

<span id="page-39-0"></span>class scd.version.**Version**(*config*)

Base class for version scheme.

This class is the base of scd. version entrypoint and it's main intention is correct version parsing and creating of template context.

Parameters config ([scd.config.Config](#page-27-0)) – Configuration wrapper

#### **base**

Base number from config. Literally, as defined there.

Returns Version number

Return type str

#### **context**

Context for jinja2.Template.

Returns A mapping of context variables.

Return type dict[str, str or int]

#### **full**

Full reference version number, with a lot of details.

Returns Version number

#### Return type str

scd.version.**git\_distance**(*git\_dir*, *matcher='v\*'*) Return a number of commits since latest matched tag.

#### **Parameters**

- **git\_dir** (str) Path to the .git directory of repository.
- **matcher**  $(str)$  Glob of the tag names to operate with.

Returns The number of commits or None if nothing is found.

### Return type int or None

<span id="page-40-0"></span>scd.version.**git\_tag**(*git\_dir*)

Return a current Git commit sha for repository.

Parameters  $\texttt{git\_dir}(str)$  – Path to the .git directory of repository.

Returns Commit SHA in short form or None if cannot find any.

Return type str or None

**CHAPTER 4**

**Indices and tables**

- <span id="page-42-0"></span>• genindex
- modindex
- search

Python Module Index

## <span id="page-44-0"></span>s

scd, [23](#page-26-0) scd.config, [24](#page-27-1) scd.files, [27](#page-30-1) scd.main, [24](#page-27-2) scd.utils, [30](#page-33-2) scd.version, [30](#page-33-0)

## A

all\_replacements (scd.files.File attribute), [27](#page-30-2) all\_search\_patterns (scd.files.File attribute), [28](#page-31-0)

## B

base (scd.version.Version attribute), [36](#page-39-1) build (scd.version.SemVer attribute), [34](#page-37-1)

## C

catch\_exceptions() (in module scd.main), [24](#page-27-3) Config (class in scd.config), [24](#page-27-3) configure\_logging() (in module scd.main), [24](#page-27-3) context (scd.version.Version attribute), [36](#page-39-1)

## D

default\_replace\_pattern (scd.files.File attribute), [28](#page-31-0) default replacements (scd.files.File attribute), [28](#page-31-0) default\_search\_pattern (scd.files.File attribute), [28](#page-31-0) default\_search\_patterns (scd.files.File attribute), [28](#page-31-0) defaults (scd.config.V1Config attribute), [25](#page-28-1) dev (scd.version.PEP440 attribute), [31](#page-34-2)

## E

epoch (scd.version.PEP440 attribute), [31](#page-34-2) execute() (in module scd.utils), [30](#page-33-3)

## F

File (class in scd.files), [27](#page-30-2) filename (scd.files.File attribute), [28](#page-31-0) files (scd.config.V1Config attribute), [25](#page-28-1) filter files() (scd.config.V1Config method),  $25$ full (scd.version.Version attribute), [36](#page-39-1) func (scd.config.Parser attribute), [25](#page-28-1)

## G

get\_json\_parser() (in module scd.config), [26](#page-29-0) get\_options() (in module scd.main), [24](#page-27-3) get\_parsers() (in module scd.config), [26](#page-29-0) get\_plugins() (in module scd.utils), [30](#page-33-3)

get\_replacement() (scd.files.SearchReplace static method), [29](#page-32-1) get toml  $\text{parser}()$  (in module scd.config), [26](#page-29-0) get\_version\_plugins() (in module scd.utils), [30](#page-33-3) get\_yaml\_parser() (in module scd.config), [27](#page-30-2) git\_distance() (in module scd.version), [36](#page-39-1) git  $tag()$  (in module scd.version), [37](#page-40-0) GitMixin (class in scd.version), [30](#page-33-3) GitPEP440 (class in scd.version), [30](#page-33-3) GitSemVer (class in scd.version), [31](#page-34-2) groups (scd.config.V1Config attribute), [25](#page-28-1) guess\_configfile() (in module scd.main), [24](#page-27-3)

## L

local (scd.version.PEP440 attribute), [31](#page-34-2)

## M

main() (in module scd.main), [24](#page-27-3) major (scd.version.PEP440 attribute), [31](#page-34-2) make\_config() (in module scd.config), [27](#page-30-2) make\_pattern() (in module scd.files), [29](#page-32-1) make\_template() (in module scd.files), [29](#page-32-1) maximum (scd.version.PEP440 attribute), [31](#page-34-2) minor (scd.version.PEP440 attribute), [32](#page-35-0)

## N

name (scd.config.Parser attribute), [25](#page-28-1) next\_build (scd.version.SemVer attribute), [34](#page-37-1) next\_dev (scd.version.PEP440 attribute), [32](#page-35-0) next\_major (scd.version.PEP440 attribute), [32](#page-35-0) next\_major (scd.version.SemVer attribute), [34](#page-37-1) next\_minor (scd.version.PEP440 attribute), [32](#page-35-0) next\_minor (scd.version.SemVer attribute), [34](#page-37-1) next\_patch (scd.version.PEP440 attribute), [32](#page-35-0) next\_patch (scd.version.SemVer attribute), [34](#page-37-1) next\_post (scd.version.PEP440 attribute), [32](#page-35-0) next\_prerelease (scd.version.PEP440 attribute), [32](#page-35-0) next\_prerelease (scd.version.SemVer attribute), [34](#page-37-1) next\_text\_version() (scd.version.SemVer class method), [35](#page-38-0)

## P

parse() (in module scd.config), [27](#page-30-2) parse text version() (scd.version.SemVer class method), [35](#page-38-0) Parser (class in scd.config), [25](#page-28-1) patch (scd.version.PEP440 attribute), [32](#page-35-0) path (scd.files.File attribute), [28](#page-31-0) patterns (scd.files.File attribute), [28](#page-31-0) PEP440 (class in scd.version), [31](#page-34-2) post (scd.version.PEP440 attribute), [33](#page-36-0) prerelease (scd.version.PEP440 attribute), [33](#page-36-0) prerelease (scd.version.SemVer attribute), [35](#page-38-0) prerelease\_type (scd.version.PEP440 attribute), [33](#page-36-0) prev\_build (scd.version.SemVer attribute), [35](#page-38-0) prev\_dev (scd.version.PEP440 attribute), [33](#page-36-0) prev\_major (scd.version.PEP440 attribute), [33](#page-36-0) prev\_major (scd.version.SemVer attribute), [35](#page-38-0) prev\_minor (scd.version.PEP440 attribute), [33](#page-36-0) prev\_minor (scd.version.SemVer attribute), [35](#page-38-0) prev\_patch (scd.version.PEP440 attribute), [33](#page-36-0) prev\_patch (scd.version.SemVer attribute), [35](#page-38-0) prev\_post (scd.version.PEP440 attribute), [34](#page-37-1) prev\_prerelease (scd.version.PEP440 attribute), [34](#page-37-1) prev\_prerelease (scd.version.SemVer attribute), [36](#page-39-1) prev\_text\_version() (scd.version.SemVer class method), [36](#page-39-1) process() (scd.files.SearchReplace method), [29](#page-32-1)

process\_file() (in module scd.main), [24](#page-27-3) project\_directory (scd.config.Config attribute), [25](#page-28-1) Python Enhancement Proposals PEP 440, [12,](#page-15-0) [15,](#page-18-0) [19,](#page-22-1) [31](#page-34-2)

## R

replacement\_patterns (scd.config.V1Config attribute), [26](#page-29-0)

## S

scd (module), [23](#page-26-1) scd.config (module), [24](#page-27-3) scd.files (module), [27](#page-30-2) scd.main (module), [24](#page-27-3) scd.utils (module), [30](#page-33-3) scd.version (module), [30](#page-33-3) search\_config\_in\_directory() (in module scd.main), [24](#page-27-3) search\_patterns (scd.config.V1Config attribute), [26](#page-29-0) SearchReplace (class in scd.files), [29](#page-32-1) SemVer (class in scd.version), [34](#page-37-1)

## V

V1Config (class in scd.config), [25](#page-28-1) validate\_access() (in module scd.files), [29](#page-32-1) validate\_schema() (scd.config.Config static method), [25](#page-28-1) Version (class in scd.version), [36](#page-39-1) version (scd.config.V1Config attribute), [26](#page-29-0)

version\_number (scd.config.V1Config attribute), [26](#page-29-0) version\_scheme (scd.config.V1Config attribute), [26](#page-29-0)